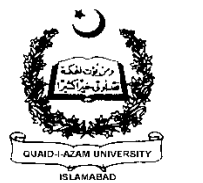

\*Do not Mark Options of Question No.1 & 9 on the Question paper. It will lead to offence (Cheating Case). **\*Do not Mark Options of Question No.1 & 9 on the Question paper. It will lead to offence (Cheating Case).**

## **QUAID-I-AZAM UNIVERSITY ISLAMABAD**

B.A/B.Sc. Annual Examinations--2013 (PART-I)

**Roll No: \_\_\_\_\_\_\_\_\_**

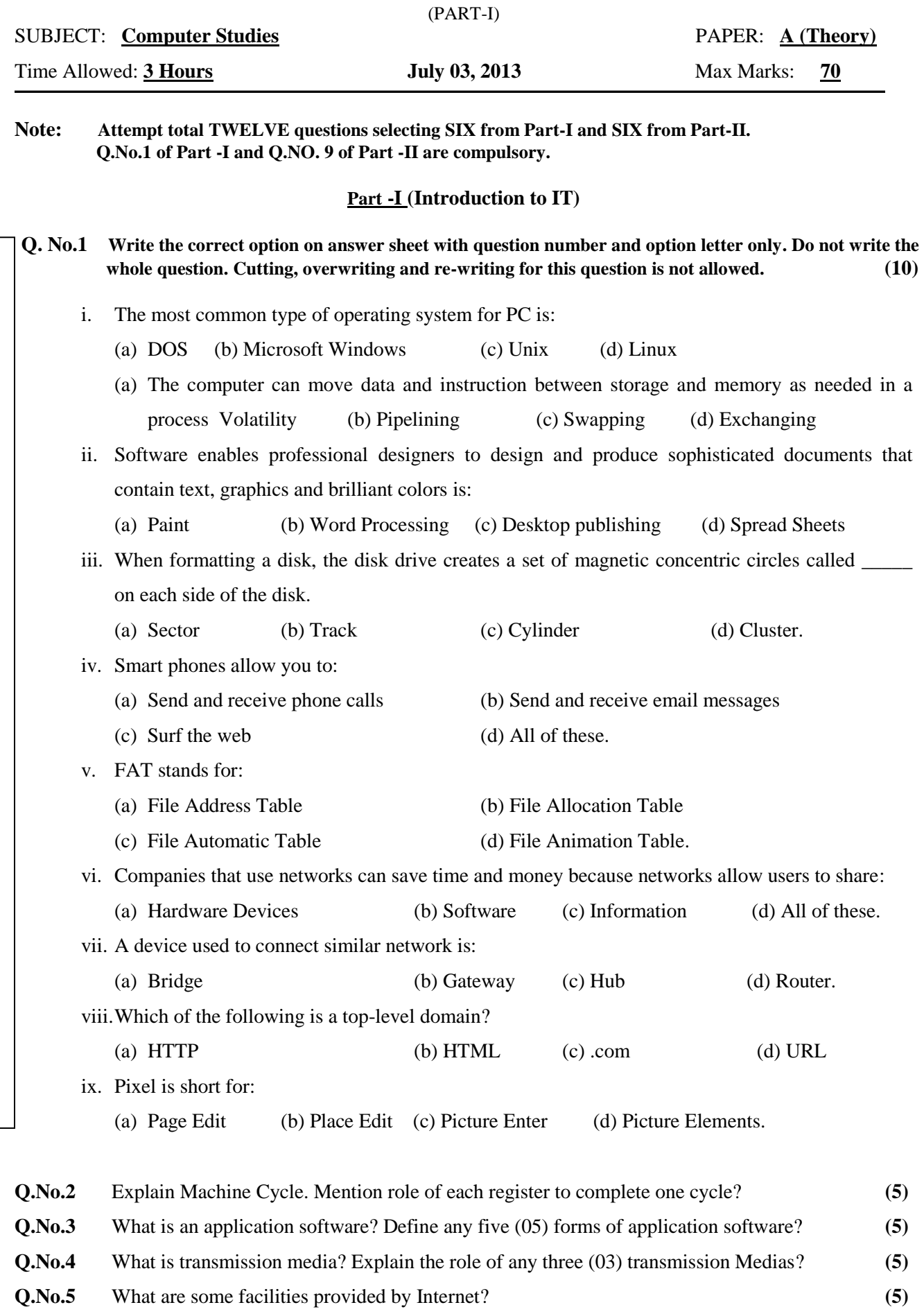

**Q.No.7** Explain the role of Computers in education. **(5) Q.No.8** Differentiate between the printing technology used in impact and non-impact printers. Also give their different examples? **(5)**

**Q.No.6** Explain any five (05) characteristics of a computer. **(5)**

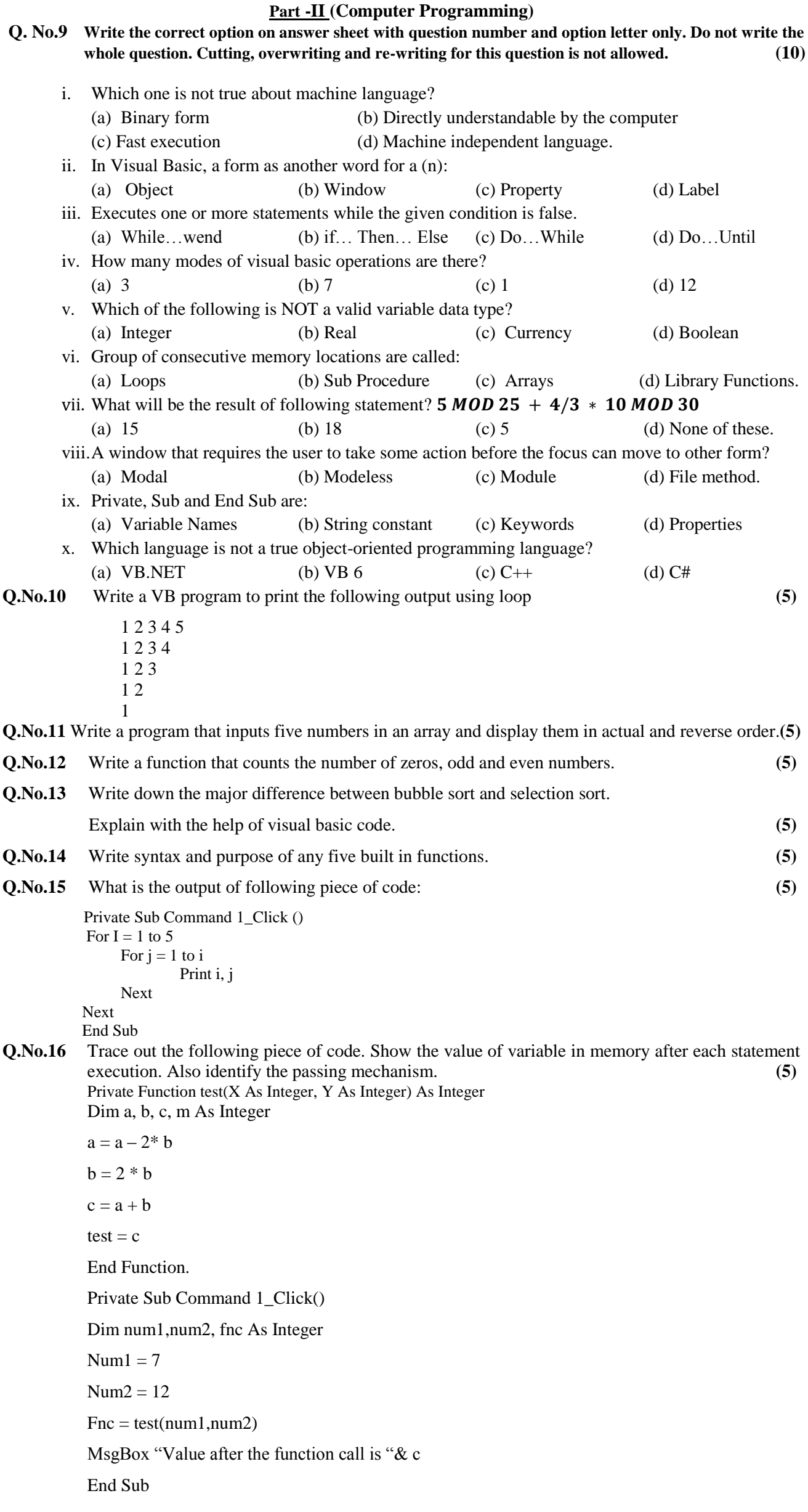